# **Chapter 828**

# **Confidence Intervals for Intraclass Correlation with Assurance Probability (Lower One-Sided)**

# **Introduction**

This routine calculates the sample size needed to obtain a specified width of a lower one-sided confidence interval of the intraclass correlation coefficient (ICC). This procedure allows you to set an *assurance probability* that the requested width is achieved. Note that another **PASS** procedure computes the sample size for a two-sided confidence interval for the ICC.

The ICC is the product-moment correlation calculated among observations on the same subject. For example, if you have three raters rating each subject, it is the average correlation among the ratings of the three raters. This procedure is often used in reliability studies.

The ICC analyzed in this procedure comes from a one-way random effects ANOVA model.

# **Technical Details**

Zou (2012) presents formulas used for constructing a lower one-sided,  $100(1 - \alpha)\%$  confidence interval for the ICC. We adopt his notation as we present these formulas.

Suppose that each of *N* subjects (or clusters) is rated by *K* raters. The observations obtained may be from different raters, instruments, or other measurement mechanisms. Such data may be analyzed using a one-way, randomeffects, model. The ANOVA model is

$$
Y_{ij} = \mu + \alpha_i + \epsilon_{ij}
$$
 where  $\alpha_i \sim N(0, \sigma_\alpha^2)$  and  $\epsilon_{ij} \sim N(0, \sigma_\epsilon^2)$ .

### **Estimation of ρ**

The ICC is defined as

$$
\rho = \frac{\sigma_{\alpha}^2}{\sigma_{\alpha}^2 + \sigma_{\varepsilon}^2}
$$

The ICC is estimated from the mean squares of the ANOVA table as follows

$$
r = \frac{MS_B - MS_E}{MS_B + (K - 1)MS_E}
$$

#### **PASS Sample Size Software [NCSS.com](http://www.ncss.com/)**

**Confidence Intervals for Intraclass Correlation with Assurance Probability (Lower One-Sided)**

where  $MS_B$  is the between-subject mean square and  $MS_E$  is the within-subject mean square.

Confidence limits  $r<sub>L</sub>$  and  $r<sub>U</sub>$  for  $\rho$  are obtained using the formulas

$$
r_L = \frac{F_L - 1}{F_L + K - 1}, \qquad r_U = \frac{F_U - 1}{F_U + K - 1}
$$

where

$$
F_L = \frac{F_O}{F_{1-\alpha/2,V2,V1}}, \ F_U = F_O F_{1-\alpha/2,V1,V2}, \ F_O = \frac{MS_B}{MS_E}, \ V1 = N(K-1), \ V2 = N-1.
$$

One-sided bounds may be obtained by replacing  $\alpha/2$  by  $\alpha$ .

This procedure will only provide results for lower one-sided confidence intervals.

#### **Sample Size Calculation**

The procedure focuses on the case where the main concern is that the reliability coefficient,  $\rho$ , is not less than a prespecified value,  $\rho_0$ . Thus, the primary objective of the study is to determine if the ICC is of acceptable magnitude. Landis and Koch (1977) provide the following guidelines which are often used when select an appropriate value of  $\rho_0$ .

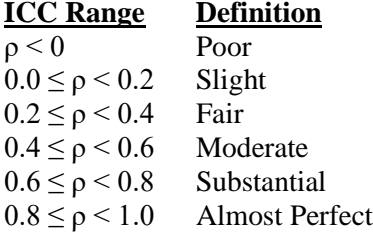

For example, if one wants a 'substantial' value, they would select  $\rho_0 = 0.6$ .

The sample size is determined so that the probability that the requested limit is achieved is above a specified value. This probability is called the *assurance probability* and is referred to as  $1 - \gamma$ .

The assurance probability requirement is written as

$$
1 - \gamma = \Pr(\rho_L \ge \rho_0)
$$

It turns out that this formulation may also be used to obtain the power of the corresponding hypothesis test.

Donner and Eliasziw (1987) showed that if the one-way model normality assumptions are met, the *assurance probability* could be calculated exactly using the F distribution as follows

$$
1 - \gamma = \Pr(F \ge C_0 F_{\alpha, \nu 1, \nu 2})
$$

where

$$
v1 = N - 1
$$
  
\n
$$
v2 = N(K - 1)
$$
  
\n
$$
C_0 = \frac{1 + K\theta_0}{1 + K\theta_1}
$$
  
\n
$$
\theta_0 = \frac{\rho_0}{1 - \rho_0}
$$
  
\n
$$
\theta_1 = \frac{\rho_1}{1 - \rho_1}
$$
  
\n
$$
v1 = N - 1
$$

#### **PASS Sample Size Software [NCSS.com](http://www.ncss.com/)**

Here,  $\rho_1$  is used to represent the true value of  $\rho$ . Care must be taken so that  $\rho_0 < \rho_1$ .

Zou (2012) presented a close approximation to the assurance probability based on Fisher's transformation which could be solved directly for sample size. The resulting equation is

**Confidence Intervals for Intraclass Correlation with Assurance Probability (Lower One-Sided)**

$$
N = 1 + \frac{2K(z_{\alpha} + z_{\gamma})^2}{\left\{\ln\left[\frac{F(\rho_1)}{F(\rho_0)}\right]\right\}^2 (K - 1)}
$$

where

$$
F(\rho) = \frac{1 + (K - 1)\rho}{1 - \rho}
$$

This can be rearranged to solve for the assurance probability or  $\rho_0$  as well.

In **PASS**, you can choose to use the exact calculation based of the F distribution or the approximate solution based on Fisher's transformation.

#### **Confidence Level**

The confidence level,  $1 - \alpha$ , has the following interpretation. If thousands of samples of *n* items are drawn from a population using simple random sampling and a confidence interval is calculated for each sample, the proportion of those intervals that will include the true population correlation is  $1 - \alpha$ .

# **Example 1 – Calculating Sample Size**

Suppose a reliability study is planned to find an estimate of the lower one-sided 95% confidence interval for the ICC. The researcher would like to examine values of *K* from 2 to 10. The goal is to determine the necessary sample size, N, when the assurance probability is 0.9, the lower confidence bound of  $\rho$  is 0.5, and the lower confidence bound is 0.6.

## **Setup**

This section presents the values of each of the parameters needed to run this example. First, from the PASS Home window, load the procedure window. You may then make the appropriate entries as listed below, or open **Example 1** by going to the **File** menu and choosing **Open Example Template**.

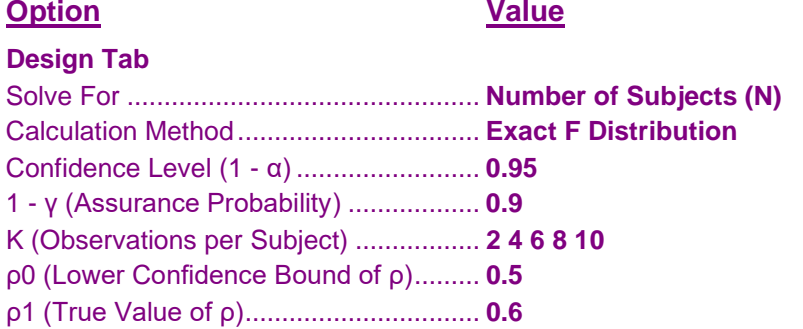

## **Annotated Output**

Click the Calculate button to perform the calculations and generate the following output.

#### **Numeric Results**

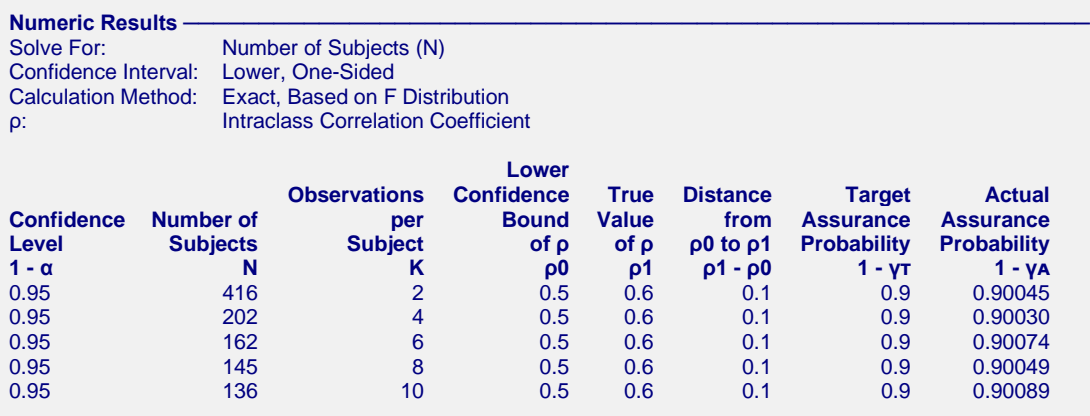

#### **Report Definitions**

Confidence Level is the proportion of confidence intervals (constructed with this same confidence level, sample size, etc.) that would contain the true correlation.

N is the number of subjects in the random sample drawn from the population.

K is the number of observations obtained for each subject.

ρ0 is the lower confidence limit of ρ.

ρ1 is the true value of the intraclass correlation.

ρ1 - ρ0 is the distance from ρ0 to ρ1. It is a measure of the half width of the confidence interval. Since the confidence limits are not symmetric, this is not the exact half width.

1 - γτ is the target assurance probability that the confidence interval will include the true value of  $ρ$ .

1 - γᴀ is the actual assurance probability that is achieved for this sample size.

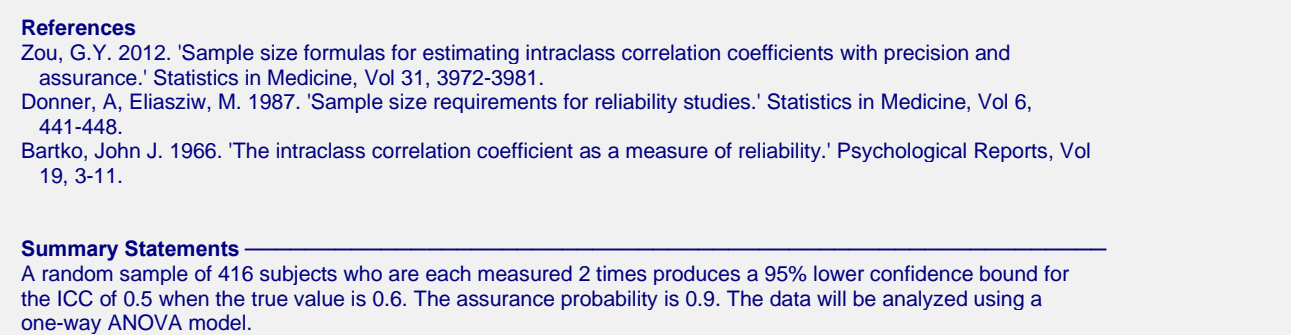

This report shows the calculated sample size for each of the scenarios.

#### **Chart Section**

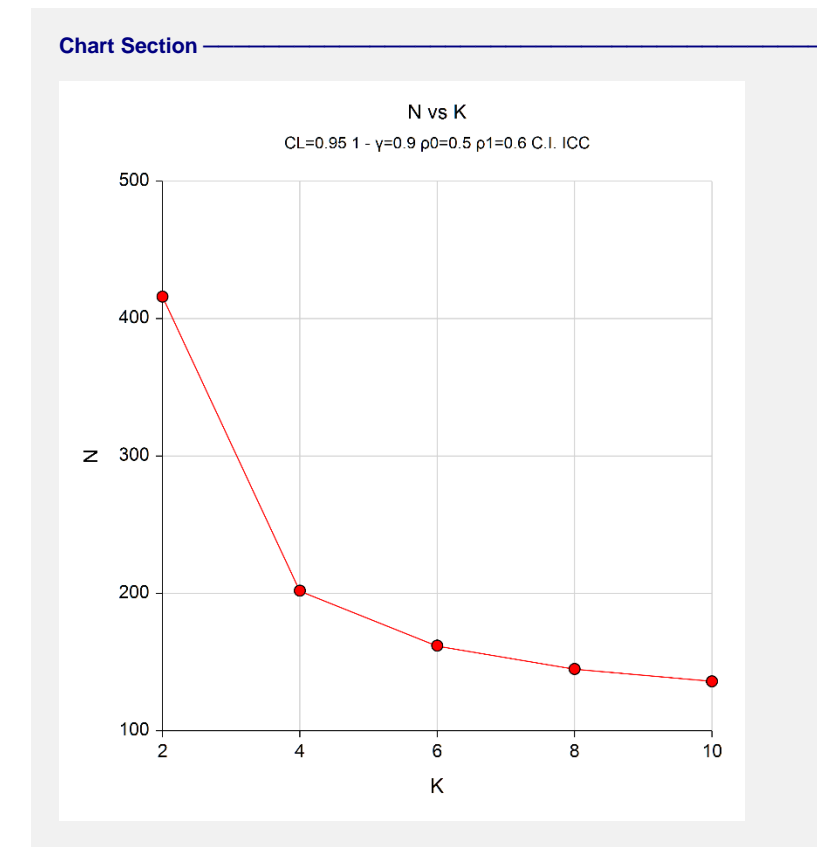

This plot shows the sample size versus the value of K.

# **Example 2 – Validation using Zou (2012)**

Zou (2012), page 3978, gives example calculations of the number of subjects needed for a one-sided confidence interval of ICC when the confidence level is 95%,  $\rho$ 1 is 0.60,  $\rho$ 0 is 0.50, and K is 2. The result for N is 300 using the Fisher's transformation method.

# **Setup**

This section presents the values of each of the parameters needed to run this example. First, from the PASS Home window, load the procedure window. You may then make the appropriate entries as listed below, or open **Example 2** by going to the **File** menu and choosing **Open Example Template**.

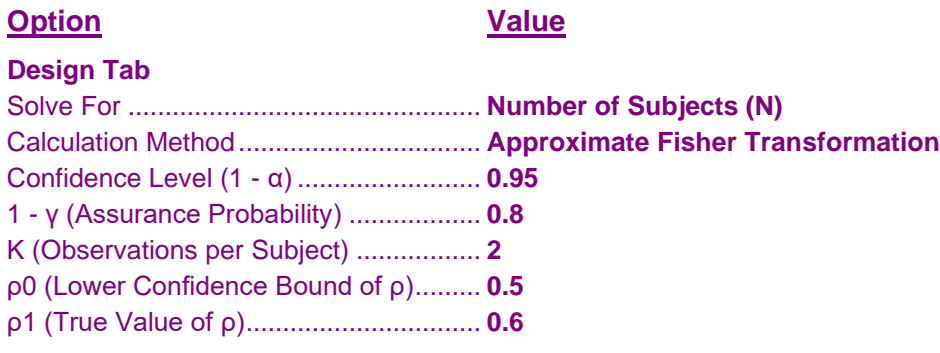

## **Output**

Click the Calculate button to perform the calculations and generate the following output.

#### **Numeric Results**

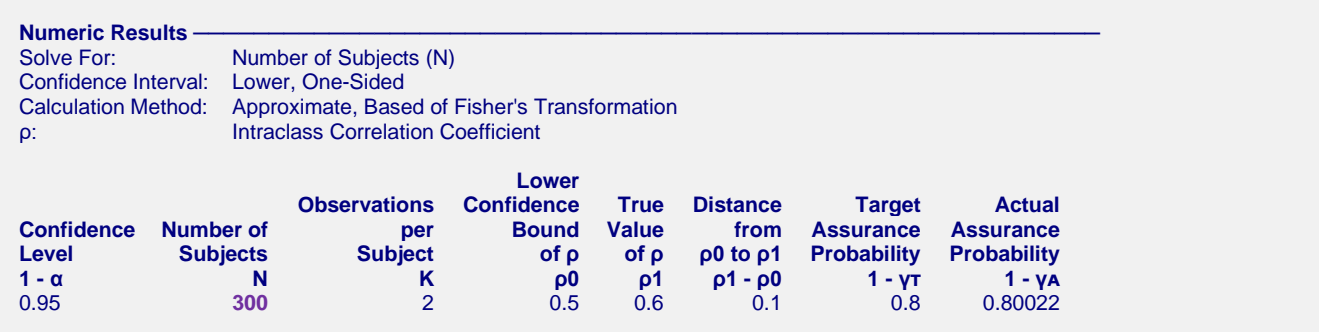

**PASS** matches Zou's results exactly. We set the Calculation Method to Exact F Distribution and reran the procedure. This time, N was calculated to be 301. We note that in this case, the results of both methods are very close to each other.